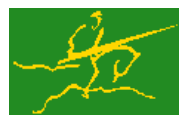

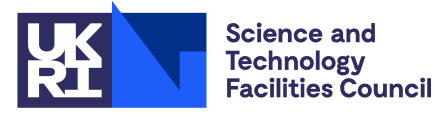

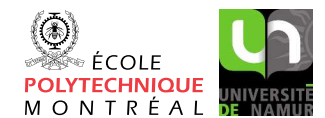

# GALAHAD RAND

USER DOCUMENTATION GALAHAD Optimization Library version 5.0

### 1 SUMMARY

GALAHAD\_RAND is a suite of Fortran procedures for generating uniformly distributed pseudo-random numbers. Random reals are generated in the range  $0 < \xi < 1$  or the range  $-1 < \eta < 1$  and random integers in the range  $1 \leq k \leq N$  where *N* is specified by the user.

A multiplicative congruent method is used where a 31 bit generator word *g* is maintained. On each call to a procedure of the package,  $g_{n+1}$  is updated to  $7^5 g_n \text{mod}(2^{31} - 1)$ ; the initial value of *g* is  $2^{16} - 1$ . Depending upon the type of random number required the following are computed  $\xi = g_{n+1}/(2^{31} - 1)$ ;  $\eta = 2\xi - 1$  or  $k =$  integer part $\xi N + 1$ .

The package also provides the facility for saving the current value of the generator word and for restarting with any specified value.

ATTRIBUTES - Versions: GALAHAD\_RAND\_single, GALAHAD\_RAND\_double, Uses: None. Date: March 2001. Origin: N. I. M. Gould and J. K. Reid, Rutherford Appleton Laboratory. Language: Fortran 95 + TR 15581 or Fortran 2003.

### 2 HOW TO USE THE PACKAGE

The package is available using both single and double precision reals, and either 32-bit or 64-bit integers. Access to the 32-bit integer, single precision version requires the USE statement

```
USE GALAHAD RAND single
```
with the obvious substitution GALAHAD RAND double, GALAHAD RAND single 64 and GALAHAD RAND double 64 for the other variants.

If it is required to use more than one of the modules at the same time, the derived type RAND seed (Section 2.2) and the subroutinesRAND\_random\_real, RAND\_random\_integer, RAND\_get\_seed, and RAND\_set\_seed (Section 2.3) must be renamed on one of the USE statements. Their seeds will be independent.

### 2.1 Real and integer kinds

We use the terms integer and real to refer to the fortran keywords REAL(rp<sub>-</sub>) and INTEGER(ip<sub>-</sub>), where rp<sub>-</sub> and ip are the relevant kind values for the real and integer types employed by the particular module in use. The former are equivalent to default REAL for the single precision versions and DOUBLE PRECISION for the double precision cases, and correspond to  $rp = real32$  and  $rp = real64$ , respectively, as supplied by the fortran iso-fortran env module. The latter are default (32-bit) and long (64-bit) integers, and correspond to ip\_ = int32 and ip\_ = int64, respectively, again from the iso-fortran env module.

### 2.2 The derived data types

The user must provide a variable of derived type RAND seed to hold the current seed value which must be passed to all calls of RAND. The seed value component is private and can only be set and retrieved through the RAND set seed and RAND<sub>qet</sub> seed entries.

All use is subject to the conditions of a BSD-3-Clause License. See http://galahad.rl.ac.uk/galahad-www/cou.html for full details.

#### 2.3 Argument lists and calling sequences

There are five procedures for user calls. The initialization entry must be called before any call to the RAND\_random\_real, RAND\_random\_integer and RAND\_get\_seed entries.

#### 2.3.1 Subroutine to initialize the generator word

This entry must be called first to initialize the generator word.

```
CALL RAND_initialize( seed )
```
seed is a scalar INTENT (OUT) argument of derived type RAND\_seed that holds the seed value.

#### 2.3.2 Subroutine to obtain random real values

A random real value or values may be obtained as follows:

```
CALL RAND_random_real( seed, positive, random_real )
```
seed is a scalar INTENT (INOUT) argument of derived type RAND seed that holds the seed value.

- positive is a scalar INTENT(IN) argument of type default LOGICAL. If positive is .TRUE., the generated random number is a real value in the range  $0 < \xi < 1$ , while if positive is . FALSE., the generated random number is a real value in the range  $-1 < \eta < 1$ .
- random real is a scalar or rank 1 or 2 array INTENT (OUT) argument of type REAL(rp\_). It is set to the required random number(s).

#### 2.3.3 Subroutine to obtain random integer values

A random integer value or values may be obtained as follows:

```
CALL RAND_random_integer( seed, n, random_integer )
```
seed is a scalar INTENT (INOUT) argument of derived type RAND seed that holds the seed value.

- n is a scalar INTENT (IN) argument of type INTEGER(ip<sub>-</sub>). It must be set by the user to specify the upper bound for the range  $1 \leq k \leq n$  within which the generated random number(s) k is/are required to lie. **Restriction:** n must be positive.
- random integer is a scalar or rank 1 or 2 array INTENT (OUT) argument of type default INTEGER(ip\_). It is set to the required random integer *k* or an array of such integers.

#### 2.3.4 Subroutine to obtain the current generator word

The current generator word may be obtained as follows:

CALL RAND get seed( seed, value )

seed is a scalar INTENT (IN) argument of derived type RAND<sub>-seed</sub> that must be provided to hold the seed value.

value is a scalar INTENT(OUT) argument of type default INTEGER. It is set to the current value of the generator word *g*.

All use is subject to the conditions of a BSD-3-Clause License. See http://galahad.rl.ac.uk/galahad-www/cou.html for full details.

## GALAHAD RAND

#### 2.3.5 Subroutine to reset the current value of the generator word

The current value of the generator word may be reset as follows:

CALL RAND set seed( seed, value )

seed is a scalar INTENT (OUT) argument of derived type RAND seed that holds the seed value.

value is a scalar INTENT(IN) argument of type default INTEGER that must be set by the user to the required value of the generator word. It is recommended that the value should have been obtained by a previous call of RAND get seed. It should have a value in the range  $0 <$  value  $\leq$  P, where P =  $2^{31} - 1 = 2147483647$ . If it is outside this range, the value value mod $(2^{31} – 1)$  is used.

### 3 GENERAL INFORMATION

Use of common: None.

Workspace: None.

Other routines called directly: None.

Other modules used directly: None.

Input/output: None.

**Restrictions:**  $n > 0$ .

Portability: ISO Fortran 95 + TR 15581 or Fortran 2003. The package is thread-safe.

### 4 METHOD

The code is based on that of L.Schrage, "A More Portable Fortran Random Number Generator", TOMS, 5(2) June 1979. The method employed is a multiplicative congruential method. The generator word *g* is held as an integer and is updated on each call as follows

$$
g_{n+1} = 7^5 g_n \mod (2^{31} - 1)
$$

The result returned from RAND\_random\_real, for a non-negative argument, is ξ, where

$$
\xi = g_{n+1}/(2^{31} - 1)
$$

and for a negative argument is

 $2ξ-1$ .

The value of *k* returned by RAND\_random\_integer is

integer part 
$$
\xi N + 1
$$
.

Arrays or random reals and integers are formed by calling the above sequentially in Fortran column order.

All use is subject to the conditions of a BSD-3-Clause License. See http://galahad.rl.ac.uk/galahad-www/cou.html for full details.

### 5 EXAMPLE OF USE

Suppose we wish to generate two random real numbers lying between plus and minus one, reset the generator word to its original value, and then find two positive random integers with values no larger than one hundred. Then we might use the following piece of code.

```
! THIS VERSION: GALAHAD 2.6 - 03/07/2014 AT 13:00 GMT.
  PROGRAM GALAHAD_RAND_spec
  USE GALAHAD_RAND_double
  IMPLICIT NONE
  TYPE (RAND_seed) seed
  INTEGER :: random_integer, value
  REAL ( kind = KIND( 1.0D+0 ) ) :: random_real
! Initialize the generator word
  CALL RAND_initialize( seed ) ! Get the current generator word
  CALL RAND get seed( seed, value )
  WRITE( 6, "( ' generator word = ', IO )" ) value
! Generate a random real in [-1, 1]
  CALL RAND_random_real( seed, .FALSE., random_real )
  WRITE( 6, "( ' random real = ', F5.2 )" ) random real
! Generate another random real
  CALL RAND_random_real( seed, .FALSE., random_real )
  WRITE( 6, "( ' second random real = ', F5.2 )" ) random_real
! Restore the generator word
  CALL RAND_set_seed( seed, value )
! Generate a random integer in [1, 100]
  CALL RAND_random_integer( seed, 100, random_integer )
  WRITE( 6, "( ' random integer in [1,100] = ', IO )" ) random_integer
! Generate another random integer
  CALL RAND_random_integer( seed, 100, random_integer )
  WRITE( 6, "( ' second random integer in [1,100] = ', IO )" ) random_integer
  END PROGRAM GALAHAD_RAND_spec
```
#### This produces the following output:

```
generator word = 65535
random real = 0.03second random real = -0.34random integer in [1,100] = 52second random integer in [1,100] = 33
```